## Package 'GWnnegPCA'

November 18, 2020

Type Package

Title Geographically Weighted Non-Negative Principal Components Analysis

Version 0.0.4

Description Implements a geographically weighted non-negative principal components analysis, which consists of the fusion of geographically weighted and sparse non-negative principal components analyses <doi:10.17608/k6.auckland.9850826.v1>.

License GPL  $(>= 2)$ 

Encoding UTF-8

LazyData true

Language en-US

**Depends** R  $(>= 3.5.0)$ 

Imports sp, sf, pracma, geodist, nsprcomp, methods, spData

SystemRequirements C++11, GDAL ( $>= 2.0.1$ ), GEOS ( $>= 3.4.0$ ), PROJ ( $>=$ 4.8.0)

NeedsCompilation no

Author Narumasa Tsutsumida [aut, cre] (<https://orcid.org/0000-0002-6333-0301>)

Maintainer Narumasa Tsutsumida <rsnaru.jp@gmail.com>

Repository CRAN

Date/Publication 2020-11-18 14:50:06 UTC

### R topics documented:

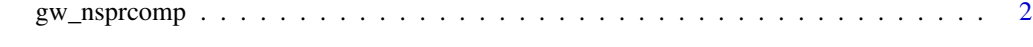

**Index** [5](#page-4-0). The second state of the second state of the second state of the second state of the second state of the second state of the second state of the second state of the second state of the second state of the second

#### Description

Implementation of geographically weighted non-negative principal component analysis, whcih consists of the fusion of GWPCA and sparse non-negative PCA.

#### Usage

```
gw_nsprcomp(data, elocat, vars, bw, k = 2, kernel, adaptive = TRUE,
          p = 2, theta = 0, longlat = FALSE, geodisic_measure = "cheap",
          dMat = NULL, n.obs = NA, n.iter = 1, ncomp = k, nneg = TRUE,
          localcenter = TRUE, localscale = FALSE,...)
```
#### Arguments

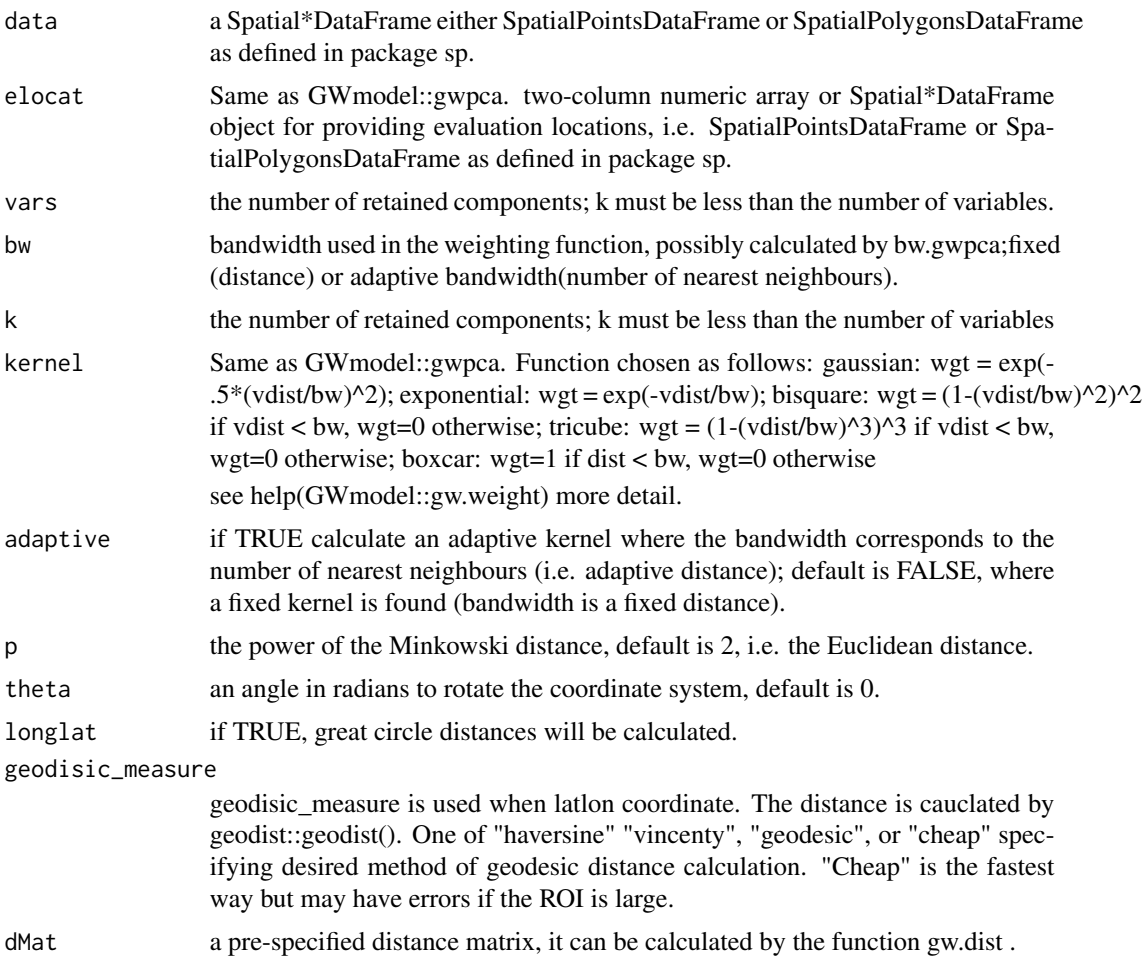

#### gw\_nsprcomp 3

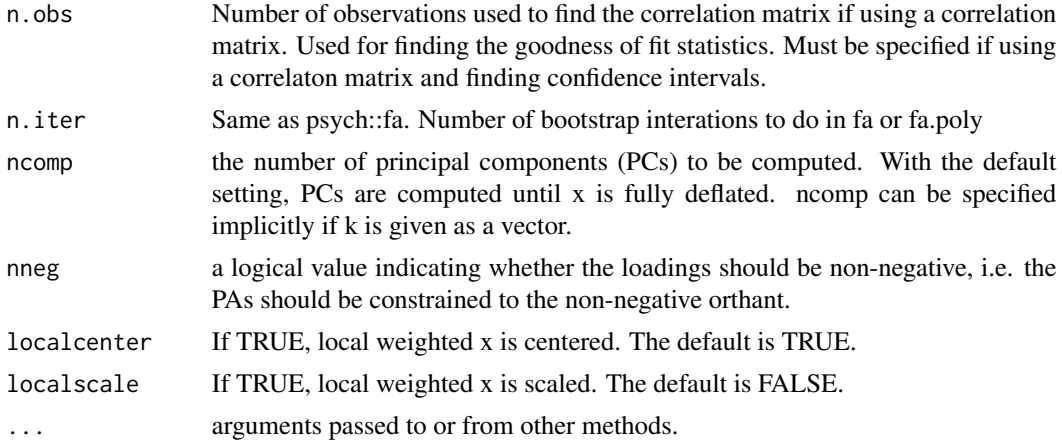

#### Value

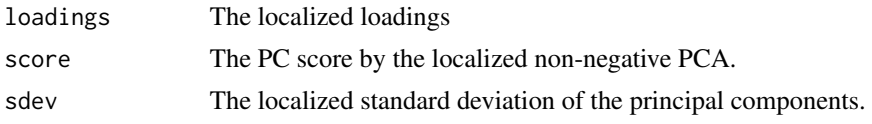

#### Author(s)

N. Tsutsumida

#### References

Tsutsumida N., Murakami D.,Yoshida T., Nakaya T. Exploring geographically weighted non negative principal component analysis for producing index. The 27th meeting of GIS association of Japan, Tokyo, 20-21 October, 2018 (Japanese), http://www.gisa-japan.org/conferences/proceedings/2018/papers/C52.pdf

Tsutsumida N., Murakami D., Yoshida T., Nakaya T., Lu B., and P. Harris. Geographically Weighted Non-negative Principal Component Analysis for Exploring Spatial Variation in Multidimensional Composite Index, Geocomputation 2019, https://doi.org/10.17608/k6.auckland.9850826.v1

#### Examples

```
### This example is for demonstrating GWnnegPCA only.
### The application does not imply any reasonable meanings.
library(sp)
library(spData)
library(sf)
boston <- as(st_read(system.file("shapes/boston_tracts.shp",
                                 package="spData")[1]), "Spatial")
Data.scaled <- scale(as.matrix(boston@data[, c("AGE","RAD","TAX")]))
Coords <- as.matrix(cbind(boston$LON, boston$LAT))
Data.scaled.spdf <- SpatialPointsDataFrame(Coords, as.data.frame(Data.scaled))
```

```
gwnnegpca_ans <- gw_nsprcomp(
 data = Data.scaled.spdf,
 vars = colnames(Data.scaled.spdf@data),
 bw = 0.25,
  k = 3,longlat = TRUE,
  kernel="bisquare",
  adaptive = TRUE,
  nneg=TRUE,
  center=FALSE
)
boston$PC1_load_AGE <- gwnnegpca_ans$loadings[,"AGE","PC1"]
boston$PC1_load_RAD <- gwnnegpca_ans$loadings[,"RAD","PC1"]
boston$PC1_load_TAX <- gwnnegpca_ans$loadings[,"TAX","PC1"]
plot(st_as_sf(boston)[,c("PC1_load_AGE","PC1_load_RAD","PC1_load_TAX")])
```
# <span id="page-4-0"></span>**Index**

gw\_nsprcomp, 2